## Fichier:Cuisini re am lior e - Mod le Patsari 449px-Patsari-7.JPG

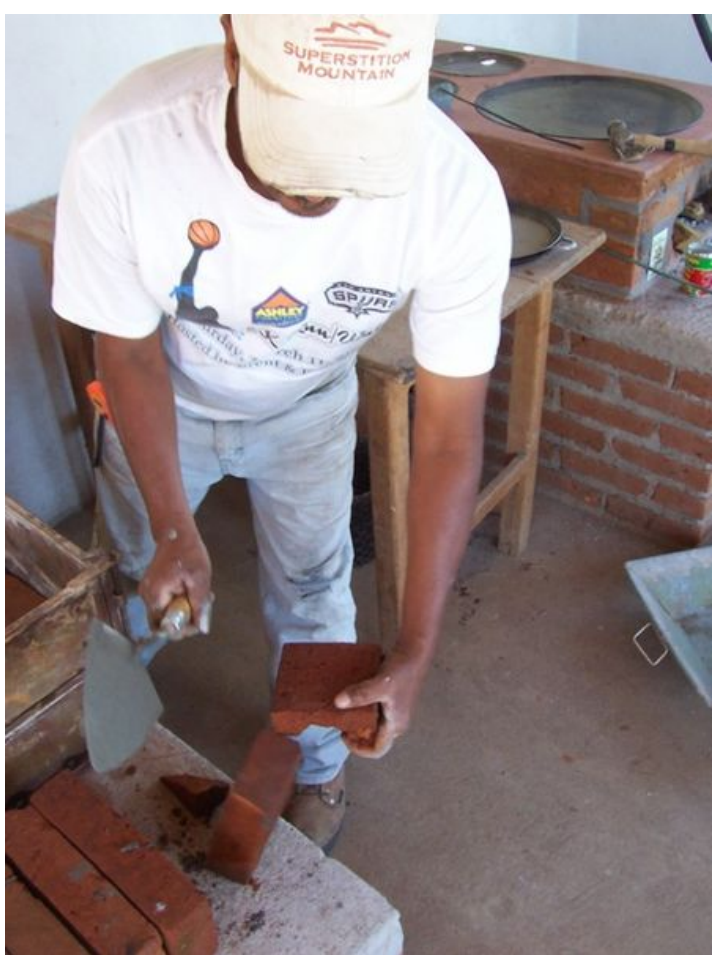

No higher resolution available.

[Cuisini\\_re\\_am\\_lior\\_e\\_-\\_Mod\\_le\\_Patsari\\_449px-Patsari-7.JPG](https://wiki.lowtechlab.org/images/0/06/Cuisini_re_am_lior_e_-_Mod_le_Patsari_449px-Patsari-7.JPG) (449 × 599 pixels, file size: 41 KB, MIME type: image/jpeg) Cuisini\_re\_am\_lior\_e\_-\_Mod\_le\_Patsari\_449px-Patsari-7

## File history

Click on a date/time to view the file as it appeared at that time.

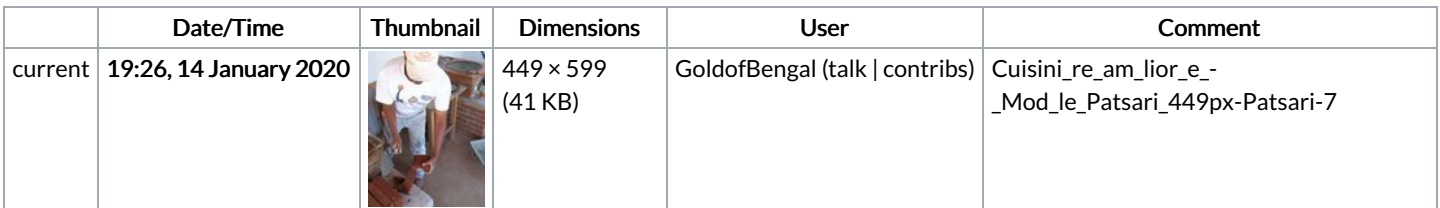

You cannot overwrite this file.

## File usage

The following page links to this file:

[Cuisinière](https://wiki.lowtechlab.org/wiki/Cuisini%25C3%25A8re_am%25C3%25A9lior%25C3%25A9e_-_Mod%25C3%25A8le_Patsari) améliorée - Modèle Patsari